## الأسئلة الشائعة في رحلة تسجيل الطالب الإلكترونية

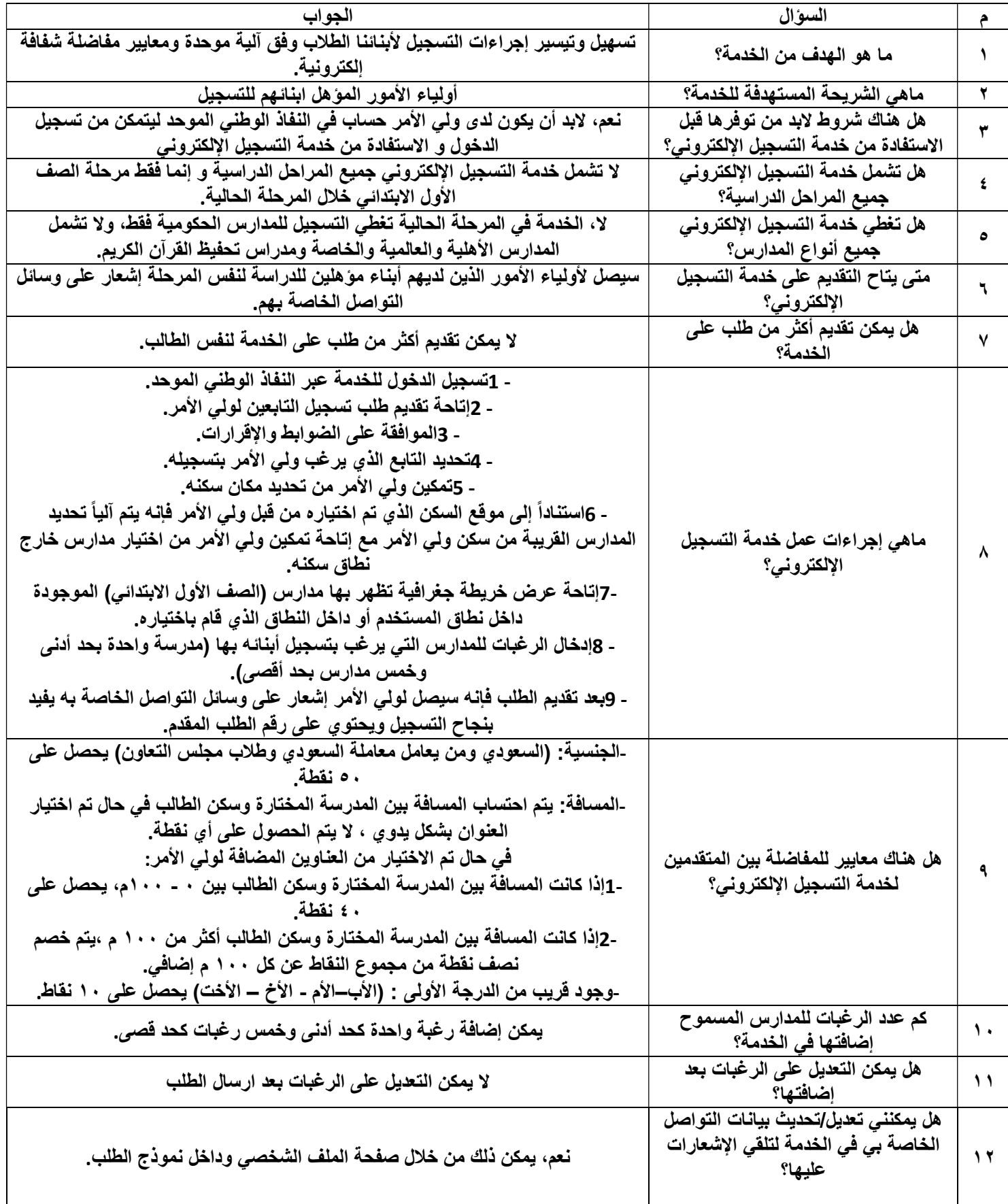

عبدالرحمن علي السويل(منقول)